## **Basics of Digital Design and Animation**

Возраст: 13 – 18 лет

Количество занятий: в неделю 2 занятия по 2 часа, каждое 90 минут

Длительность программы: 3 месяца

Необходимые принадлежности: листы бумаги А4 обычные; карандаш твёрдо-мягкий, точилка, стирательная резинка; компьютер с установленными Photoshop, Corel Draw, Premier Pro, After Effects.

Предположительно за курс будет сделано от 2-х до 6-ти (в среднем 4) анимаций, в зависимости от скорости работы и от скорости усвоения материала. В программе допускается самостоятельный выбор темы учениками.

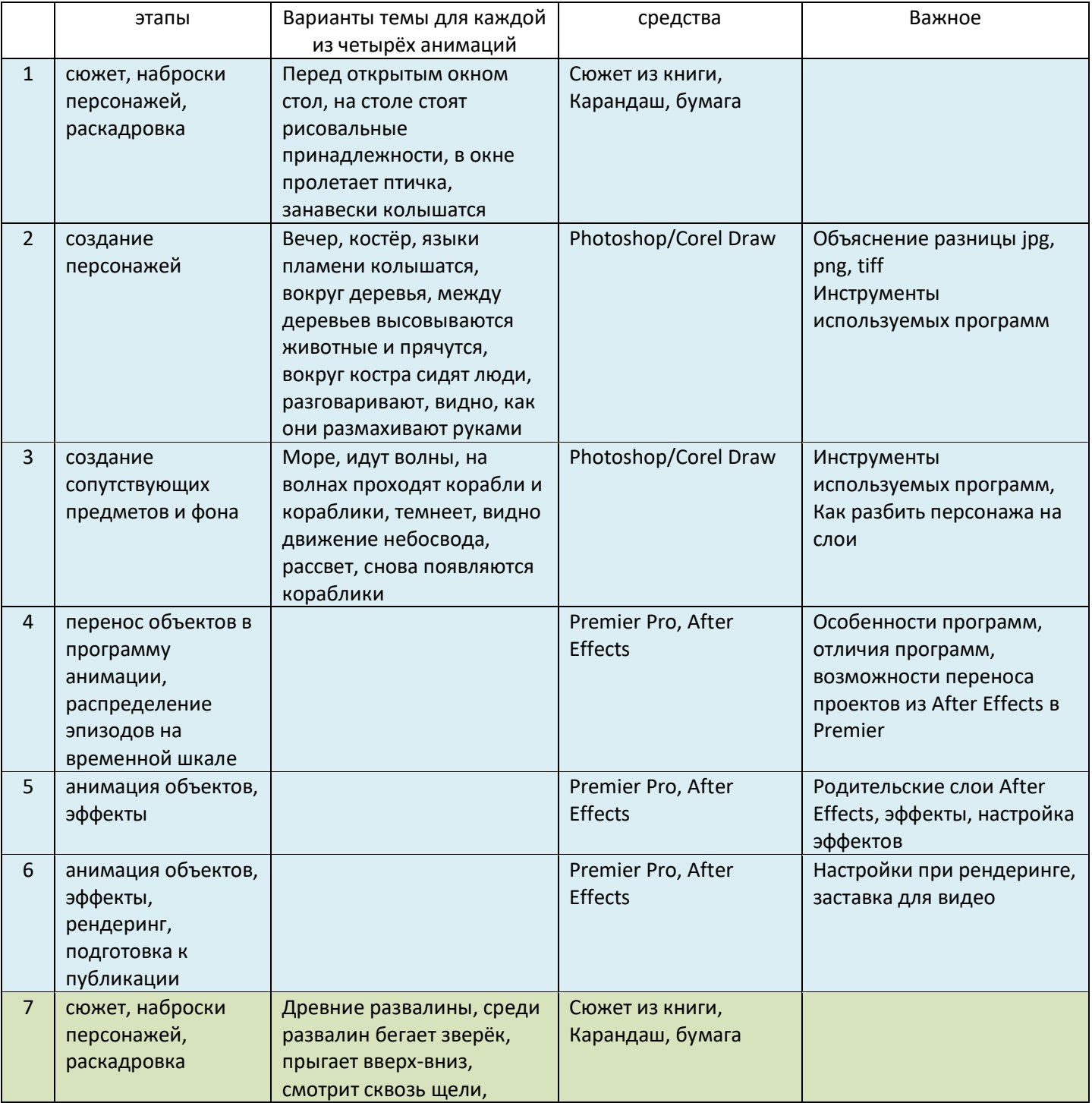

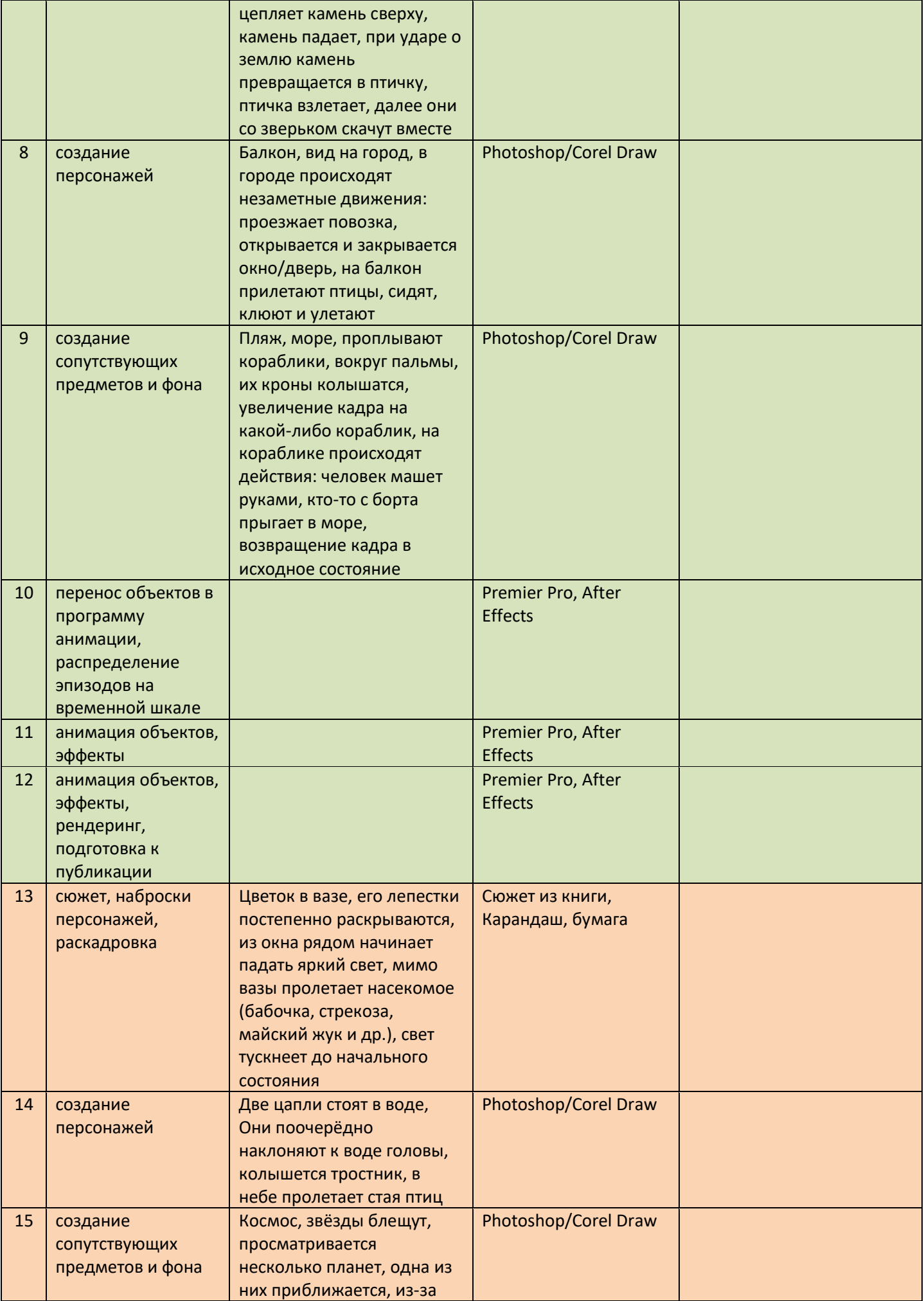

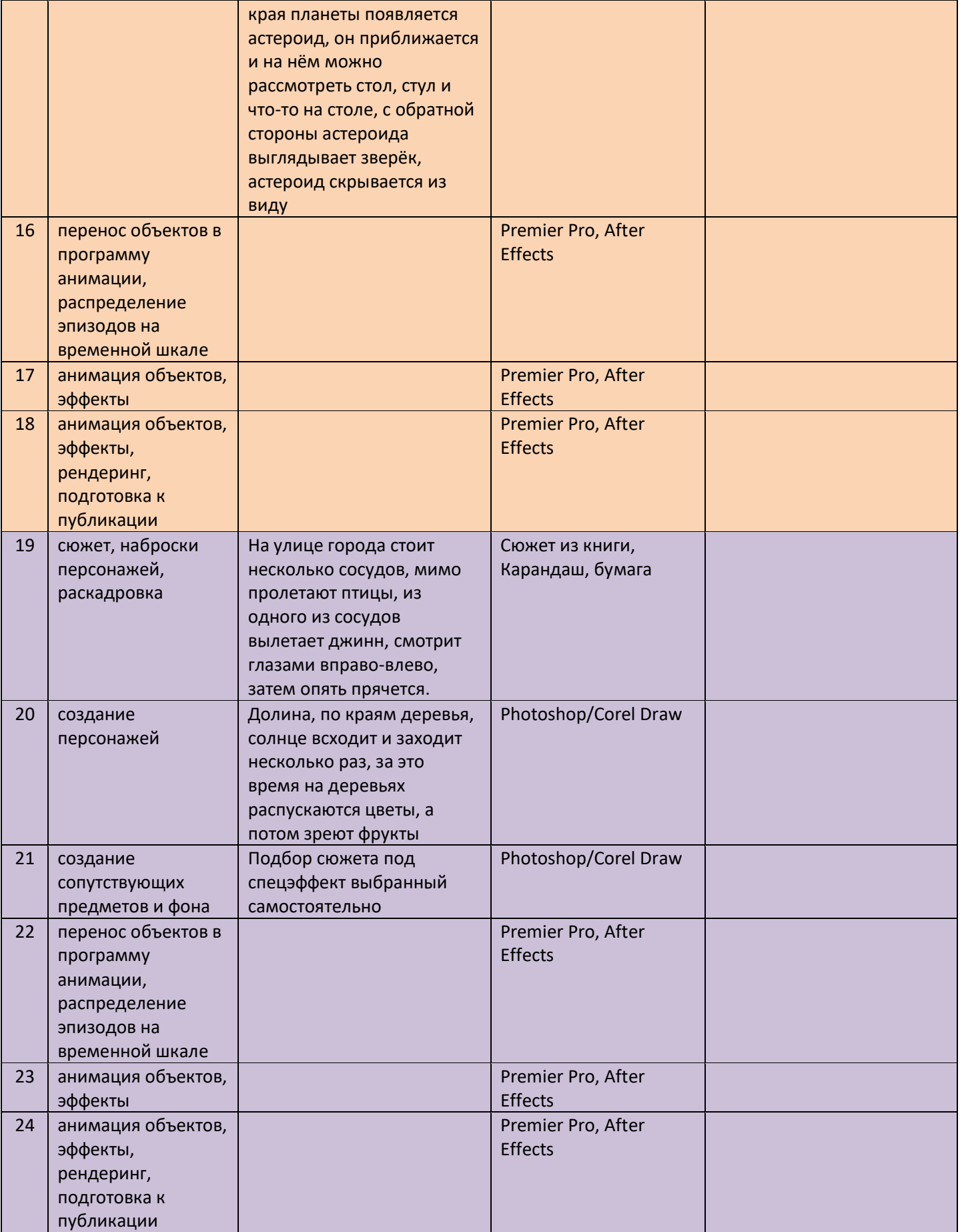